**AutoCAD Crack Codigo de activacion Gratis [Mac/Win]**

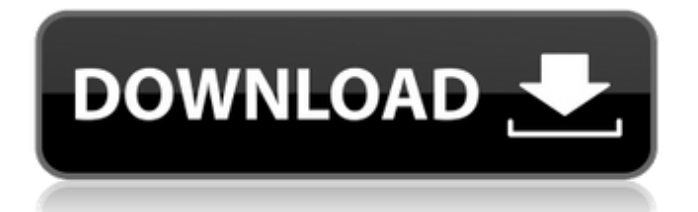

## **AutoCAD Crack + Descargar**

Desde su lanzamiento, AutoCAD ha tenido tres lanzamientos principales y continúa actualizándose y mejorando. La versión actual es AutoCAD 2019. Mostrar contenido] historia de autocad Según Autodesk, la interfaz de usuario más común para AutoCAD era originalmente el mouse y el teclado. El mouse se usa para seleccionar y mover objetos, y el teclado se usa para escribir comandos. Algunos usuarios han encontrado el mouse y el teclado muy frustrantes como su principal método de entrada y han encontrado que la aplicación es mucho más lenta y menos flexible que otros programas CAD. La primera versión de AutoCAD se publicó en diciembre de 1982, diseñada como una aplicación de escritorio para microcomputadoras que ejecutan el sistema operativo CP/M. Fue una de las primeras aplicaciones en incluir un mouse, lo que permitía a los usuarios dibujar y editar dibujos con un puntero que se movería por la pantalla. No había un editor de texto integrado, ni una biblioteca de aplicaciones CAD, ni bibliotecas de proyectos y dibujos comunes compartidas. En 1985, más de 200 empresas habían adoptado AutoCAD. En 1986, se lanzó la primera versión de AutoCAD Workbench, que incluía un paquete de modelado, dibujo y análisis. En 1987, se lanzó la primera versión de AutoCAD para Windows. AutoCAD, que se construyó sobre el sistema operativo Windows, era capaz de crear dibujos en múltiples formatos y en múltiples plataformas. A partir de mediados de la década de 1990, AutoCAD comenzó a utilizarse en la industria. En particular, se ha vuelto popular para su uso en arquitectura, ingeniería y construcción. Características del lenguaje AutoCAD proporciona una serie de herramientas de dibujo y una serie de capacidades para crear y modificar dibujos. La aplicación utiliza el inglés como interfaz de usuario principal. También está disponible en otros 12 idiomas. También hay una serie de idiomas complementarios nativos y de terceros disponibles para que AutoCAD funcione más fácilmente para los usuarios con soporte de idioma nativo. AutoCAD tiene una buena gama de herramientas de edición de texto en inglés nativo para tareas de dibujo típicas, como texto de línea, rectangular y poligonal. También proporciona un amplio conjunto de controles de dibujo para editar geometrías. En las primeras versiones de AutoCAD, los objetos de dibujo se agrupaban en una barra de "Comando" a la izquierda de la pantalla. Los comandos incluyen controles de dibujo estándar, como línea y arco, y comandos no estándar, como una pestaña Comando para importar y exportar dibujos y una pestaña Favoritos para agregar accesos directos.

#### **AutoCAD Crack + Gratis For Windows**

El programa de revendedor autorizado de Autodesk permite a los revendedores utilizar la interfaz de programación de aplicaciones (API) de los productos de Autodesk para consultoría y capacitación. También permite el desarrollo de terceros de forma gratuita con el SDK de CADPlugin. Ver también Comparativa de editores CAD para Android Comparación de editores CAD para iOS Comparación de editores CAD Comparación de editores CAD para Windows Comparación de editores CAD para macOS Comparación de editores CAD para Windows Comparación de visores CAD Lista de editores de CAD para Linux Referencias Otras lecturas enlaces externos Autodesk University: cursos en línea, tutoriales, seminarios web, sesiones en vivo y certificación de Autodesk University disponibles para arquitectos, ingenieros, gerentes de construcción y otros usuarios profesionales. Categoría:Software de Autodesk Categoría:Software de diseño asistido por computadora Categoría:Microsoft OfficeQ: Recuperar la fecha de un archivo sin cargar todo el archivo en la memoria Tengo un antiguo script de Python 2.7.4 que hace lo siguiente: Lee un archivo en la memoria Itera sobre el contenido del archivo y realiza alguna operación en el valor de cada línea Guarda el contenido del archivo en un nuevo archivo Todo esto funciona muy bien, pero me gustaría refactorizarlo para mejorar el rendimiento (en Python 3.6). Como primer paso, traté de leer el archivo línea por línea usando readline(). Desafortunadamente, esto hace que aumente el uso de la memoria y el tiempo de ejecución. Otra forma de leer el archivo sería usar la función incorporada file(). Esta función funciona bien, pero el problema es que carga todo el archivo en la memoria antes de que pueda tener lugar cualquier procesamiento. No he encontrado una solución para ambos problemas. ¿Alguien sabe una forma de mejorar el rendimiento mediante la reducción del uso de la memoria (si es posible) o puede sugerir un método alternativo? A: Creo que está buscando el argumento -1 para abrir () (o fopen ()). De los documentos: Normalmente, cuando se abre un archivo, todo su contenido está disponible para el programa antes de que cualquier sistema operativo busque leer o escribir desde el archivo. El indicador -1 hace que el sistema operativo almacene en caché el contenido del archivo en la memoria para que el archivo esté disponible más rápidamente para el programa. Esto solo es aplicable si sus datos están en un archivo que es más grande que la memoria disponible. Si abre el archivo en modo binario (por ejemplo, open(" 112fdf883e

## **AutoCAD Crack+**

Inicie Autocad. Crear un nuevo dibujo. Abra el 'Administrador de objetos' desde el menú 'Ver'. Haga clic en el botón 'Archivo'. Vaya a la pestaña 'Opciones'. En la sección 'Windows', haga clic en la opción 'Document Window'. Seleccione 'Propiedades del documento' y haga clic en 'Aceptar'. Haga clic en 'Archivo' en el menú. Seleccione 'Cerrar todo' en el menú desplegable 'Archivo'. En el marco izquierdo, vaya a la pestaña 'Opciones'. Haga clic en el botón 'Cerrar todo'. El menú 'Archivo' ya no aparecerá. Vaya al botón 'Cerrar todo'. Haga clic en el botón 'Cerrar todo'. Vaya al menú 'Archivo'. En el menú desplegable 'Archivo', vaya a 'Nuevo dibujo'. Seleccione 'Trazar'. Seleccione 'Trazar (PDF)'. Haga clic en el botón 'Guardar'. Espere mientras se genera la trama. Aparecerá un mensaje. 'Por favor, guarde la trama'. Haga clic en el botón 'Aceptar'. Espere hasta que se guarde el gráfico y ábralo usando un programa de visualización como PDFedit o un lector de PDF. Para que la trama sea visible en el programa del visor, seleccione la opción 'Aplanar' en el menú desplegable 'Archivo'. Seleccione la pestaña 'Ver' de la pestaña 'Principal'. Seleccione 'Zoom' en el menú desplegable 'Ver'. Si el programa no puede abrir el archivo, entonces Autodesk Anti-Virus puede bloquear el archivo y/o el archivo puede haber sido dañado por el virus. Si está utilizando una computadora Macintosh, deberá hacer clic derecho en el archivo y seleccionar la opción 'Abrir con'. Por favor vea el siguiente video para más información: Los siguientes enlaces lo ayudarán a resolver el problema con la trama. Para usuarios de Windows: Solución de problemas y correcciones para AutoCAD y AutoCAD LT Mi AutoCAD no se carga ¿Está instalado su AutoCAD?

#### **?Que hay de nuevo en el?**

Nueva importación/marcas DXF: Importación automática de DXF/marcas y funciones de asistencia en AutoCAD 2023. Las marcas son una de las formas más rápidas de importar sus dibujos existentes en nuevos proyectos o crear nuevos dibujos para exportar. (1:52 minutos) Marcas/importación DXF automática: En AutoCAD 2023, hemos creado nuevas marcas/importación DXF, para que pueda importar sus dibujos DXF existentes y cualquier formato de archivo gráfico a sus dibujos sin pasos adicionales. (1:52 minutos) Enlace directo: Cree marcas de dibujo personalizadas, ¡muy fácil! (6 minutos) Asistente de marcado: Cree nuevos dibujos DXF basados en sus archivos existentes, con Markup Assist. Puede usar Markup Assist para generar automáticamente cualquier dibujo basado en sus archivos CAD existentes. (6 minutos) Nuevas dimensiones dinámicas: Agregue dimensiones dinámicas a sus dibujos. Son fáciles de agregar y se actualizarán automáticamente a su último dibujo. (5 minutos.) Use dimensiones dinámicas para agregar fácilmente cualquier dimensión a su dibujo. (2:04 minutos) ¡NUEVO! Campos de datos dinámicos: Agregue campos de datos dinámicos a sus dibujos, con la nueva tecnología de campos de datos dinámicos. (2 minutos.) Agregue y ajuste campos de datos a sus dibujos en un solo paso. (3:32 minutos) Utilice campos de datos dinámicos para agregar fácilmente cualquier campo de datos a su dibujo. (4 minutos) Nueva configuración de apariencia: Use la nueva configuración para apariencia y estilo de forma. (2 minutos.) Use cualquier cantidad de configuraciones para la apariencia, el estilo y las herramientas. (2 minutos.) Configuraciones dinámicas de apariencia y forma: ¡NUEVO! Configuración de apariencia dinámica en AutoCAD 2023: Agregue cualquier cantidad de configuraciones a la apariencia y la forma de sus dibujos, con herramientas fáciles de usar. (3:32 minutos) Utilice la configuración de apariencia dinámica en sus dibujos: Agregue cualquier cantidad de configuraciones a la apariencia y la forma de sus dibujos con herramientas fáciles de usar. (5 minutos.) (1:04 minutos) Nuevas herramientas de oficina: Exportación rápida de texto, utilizando las nuevas Herramientas de Office. (4 minutos) Use cualquier cantidad de configuraciones para Texto, Fuente y Pegar, con nuevas herramientas. (1:20 minutos) Exporte texto usando las nuevas herramientas de Office: Exporta tu texto a.

# **Requisitos del sistema For AutoCAD:**

Mínimo: Sistema operativo: Windows 10 de 64 bits Procesador: Intel i5-6600K 3,5 GHz (o CPU similar) Memoria: 8 GB RAM Gráficos: NVIDIA GeForce GTX 1060 6GB o AMD Radeon RX 580 8GB o superior DirectX: Versión 11 Red: conexión a Internet de banda ancha Almacenamiento: 10 GB de espacio disponible Notas adicionales: el producto se prueba en la última versión de Windows 10, compilación 1607 y posteriores. Recomendado: Sistema operativo: Windows 10 de 64 bits

Enlaces relacionados:

[http://www.easytable.online/wp-content/uploads/2022/06/Autodesk\\_AutoCAD\\_Crack\\_Clave\\_de\\_licencia\\_llena\\_MacWin\\_2022.pdf](http://www.easytable.online/wp-content/uploads/2022/06/Autodesk_AutoCAD_Crack_Clave_de_licencia_llena_MacWin_2022.pdf) <https://fotofables.com/wp-content/uploads/2022/06/AutoCAD-66.pdf> <https://supportlocalbiz.info/wp-content/uploads/2022/06/rostal.pdf> <https://lacasagroups.com/wp-content/uploads/2022/06/AutoCAD-9.pdf> <https://www.bartsboekje.com/wp-content/uploads/2022/06/dimilan.pdf> <https://sandylaneestatebeachclub.com/wp-content/uploads/2022/06/AutoCAD-75.pdf> <https://shielded-waters-23586.herokuapp.com/AutoCAD.pdf> <https://amoserfotografo.com/advert/autodesk-autocad-2017-21-0-clave-de-producto-completa-win-mac/> <https://www.holidaysincornwall.com/wp-content/uploads/2022/06/naitdema.pdf> <http://evapacheco.es/?p=5153> <https://www.dizifire.com/wp-content/uploads/2022/06/patlau.pdf> https://itsakerhetsbolaget.se/wp-content/uploads/2022/06/AutoCAD\_Crack\_\_Parche\_con\_clave\_de\_serie.pdf <https://davidhassmann.com/2022/06/21/autocad-20-0-con-keygen-gratis/> <https://ecageophysics.com/2022/06/21/autodesk-autocad-20-1-crack-clave-serial-gratis-3264bit/> <http://goldeneagleauction.com/?p=40187> [https://fokusparlemen.id/wp-content/uploads/2022/06/Autodesk\\_AutoCAD\\_Crack\\_Con\\_codigo\\_de\\_registro\\_WinMac\\_Actualizado2022.pdf](https://fokusparlemen.id/wp-content/uploads/2022/06/Autodesk_AutoCAD_Crack_Con_codigo_de_registro_WinMac_Actualizado2022.pdf) [https://ameppa.org/wp-content/uploads/2022/06/Autodesk\\_AutoCAD\\_Crack\\_Gratis\\_3264bit.pdf](https://ameppa.org/wp-content/uploads/2022/06/Autodesk_AutoCAD_Crack_Gratis_3264bit.pdf) <https://www.happy-energy.it/wp-content/uploads/2022/06/AutoCAD-8.pdf> <https://polar-lowlands-47137.herokuapp.com/AutoCAD.pdf>

<https://clinicalnutrition.ie/wp-content/uploads/2022/06/AutoCAD-75.pdf>